## **DH Alligator Crack Product Key PC/Windows**

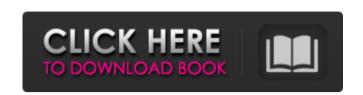

### **DH Alligator Crack+ Serial Key (Final 2022)**

DH Alligator is the graphical version of Alligator. Features: 1. Graphical menu. 2. Menu selection lists. 3. Graphical display of connected/disconnected USB ports. 4. menu icons. 5. Position sensitive, menu scrolling. 6. Context sensitive menus. 7. Page forward/back, Alt+left/right. 8. Secure login. 9. Support for various languages. 10. Full screen mode. 11. Status: number of bytes downloaded, speed, memory left. 12. Configurable path to default folder. 13. Build in configuration file editor. 14. Configurable folder path. 15. Configurable menu icon. 16. Configurable menu location. 17. Configurable bookmark. 18. Configurable proxy server. 19. Start/Stop Alligator. 20. File download/upload. 21. File directory listings. 22. Post-allocation download stats, 23, Launch browser. 24. Close Alligator. 25. Exit Alligator. 26. Configurable file download status line. 27.

Configurable buffer status line. 28. Configurable title bar. 29. Configurable toolbar. 30. Selectable status line colors, 31. Selectable text colors. 32. Selectable status line labels. 33. Configurable status line label alignment. 34. Configurable status line font. 35. Configurable status line padding. 36. Configurable status line opacity. 37. Enable and disable status line. 38. Configurable video out. 39. Configurable sound effects. 40. Selectable video out. 41. Selectable auto-scrolling. 42. Selectable scroll buttons. 43. Configurable scroll button images. 44. Configurable scroll button sizes. 45. Configurable scroll button transparency, 46. Configurable home page display. 47. Configurable back/forward folders. 48. Configurable Open all icon. 49. Configurable Open all label. 50. Configurable torrents/network icon. 51. Configurable torrents/network label. 52. Configurable link info icon. 53. Configurable link info label. 54. Configurable link info foreground color. 55. Configurable link info background color. 56. Configurable link info font. 57. Config

**DH Alligator Crack+ Activator Free X64** 

A modern web browser built on the concept of

the Mozilla project. Has many features including tabs and bookmarks. Has a good feel to the interface. Includes a web search and also a proxy. Can download links, images and files. Has an ajax based contact list. Support for multiple browsers. Supports standard web mail protocols. Downloads the latest files off the internet. Will open.sit,.au,.com and.org files. Comes in.exe,.msi and.zip formats. Can use the Internet anonymously. Tries to use a light weight engine (web browser) Can make a web link in an email and visit the linked site via a proxy. Alligator can use a hidden proxy. Has a built in FTP server and modem for dialup users. DH Alligator 2022 Crack Speed: Alligator is a web browser that tries to be compatible with all the current web standards. It is very speedy (but not as fast as a Lynx browser, or some Opera browsers). This allows users to get from one site to another very quickly. DH Alligator 2022 Crack Control Panel: You can use the menu in the main Alligator window to access the control panel for mail, file, FTP, proxy, link, clipboard and speed dial. DH Alligator File Menu: You can use F1 and F2 to move the focus to different menu items on the file menu. DH Alligator Mail Menu: You can use F2 to access the mail menu. You can use the menu on the

left to navigate through the mailboxes. DH Alligator Speed Dial Menu: You can use F2 to access the speed dial menu. DH Alligator Console: You can use F1 to access the console. When you do so, you will be given a list of commands to perform, for example: dn -Download a file from an FTP server, cd - Move to a different directory (folder) in the FTP server. Is - List files. hp - Help. Examples: :dn - DN -Downloads the specified file on the first FTP server listed in the List of Servers field. :cd - CD - Changes the current directory to the specified directory. : Is - Lists all the files in the current directory and all the directories in the current directory.: hp - Prints a help screen for the console commands. DH Alligator b7e8fdf5c8

## **DH Alligator Crack +**

The DH Alligator web browser is simply a powerful web browser with the ability to display web pages as thumbnails, so that you can make full use of the media and graphics on the pages, or, when browsing e-mail, use it as a group email client which integrates with IM, to keep in touch with your friends. 
☐ You must have IE installed or the program will not start. 
☐ You must have the Java Runtime Environment installed. 

☐ You may need to download the Java plugin from Sun. | You may need to download If you wish to use the program as a group e-mail client, you will need to use the IM client side of the program as it is designed as a group e-mail client. ☐ For a detailed description of how to use the program, click [] For more help on how to use this program, click [] For more help on how to use this program, click 

For more help on how to use this program, click ☐ For more help on how to use this program, click [] For more help on how to use this program, click ☐ For more help on how to use this program, click  $\square$ For more help on how to use this program, click □ For more help on how to use this program,

click Read The Description: "Alligator is an application that was designed to browse, search, and read news and information (online, on microfilm, or PDFs). It is a web browser built on

#### What's New in the?

□ DH Alligator is an incredibly easy to use information management program. It can help to organize your different pages and folders. You can also use the program to easily find pages with hot links or images. This product is very simple in use, but still has a lot of useful features. 1. Home Page: 

☐ Alligator is a web browser based program. You can create your own custom homepage or select from the existing themes and designs. When you have something to store, you can easily use the features available to create separate folders and pages. You can save these pages to disk and view them from the system tray. F2 is used to access the home page. 

☐ The home page can be custom made by selecting your own pictures and other features. 

| F1 is used to change the current page in the browser 2. Bookmarks: □ Bookmarks are essential for browsing the internet with ease. Simply find the page you

want and click the bookmark to view it later. The bookmark feature supports multiple bookmarks and hot links. You can create your own shortcuts or use the built-in sub-folders. Every bookmark file is saved in the Bookmarks folder in the C:\ directory. □ Once you have created the bookmark for the page you want to save, you can easily add it to the Bookmarks tab and either view or edit the details. Bookmarks are also useful if you want to search for pages with specific features. ☐ F2 is used to toggle to the Bookmarks tab. 3. Home Page: □ Alligator provides a home page that has an easy to use interface and is available from the start. You can use this to quickly access the websites you use most often. 

F1 is used to access the home page. 4. Tools: 

The Alligator Tools page provides access to various tools for the product. You can use the tools to quickly and easily create bookmarks, folders, and other pages. \( \Bar{} \) You can also choose from a variety of themes, backgrounds, and desktop enhancements. [] F2 is used to access the Tools page. 5. Preferences: ☐ The Alligator Preferences page can be used to change various settings. You can change the theme, display pictures and other backgrounds, and use a variety of desktop enhancement tools. 

You can also choose to

# save

## **System Requirements:**

RAM: 4 GB is recommended Video Card: NVIDIA GeForce GTX 660 or AMD HD 7900 series DirectX: Version 11 Hard Disk Space: 2 GB recommended How To Install: Step 1: Extract the.zip file using WinRAR or 7zip or whatever tool you prefer Step 2: Move to the installation directory and run the.exe file Step 3: Play the game A new upcoming online shooting game A Legend of Roblox online game has launched. This game is in development by

https://jyotienterprises.net/wp-content/uploads/2022/07/Photo\_Framer\_Crack\_\_\_For\_Windows.pdf

https://www.voyavel.it/virtual-fashion-show-with-license-code-3264bit/

https://ssw.smith.edu/system/files/webform/eolresume/birely112.pdf

https://friendship.money/upload/files/2022/07/xtKNx5OKK3iR3hbwu6in\_04\_ce2fc367b87d7502b7b06c1aac72a089\_file.pdf

https://www.voyavel.it/scanner-wedge-torrent-mac-win-april-2022/

https://www.cameraitacina.com/en/system/files/webform/feedback/wynnelv981.pdf

http://negarshop.ir/thrashirc-activation-free-latest-2022/

https://luxvideo.tv/2022/07/04/freeviolintuner-crack-for-windows/

 $\frac{https://gaming-walker.com/upload/files/2022/07/y3bg5NqT9ZBeYgvxVd9C\_04\_ce2fc367b87d7502b7b06c1a\\ac72a089\_file.pdf$ 

https://fraenkische-rezepte.com/avstodvd-2022-crack-activation-code-download-mac-win-2022-new/

https://www.mountainjobs.com/wp-content/uploads/2022/07/rafolei.pdf

https://healthcareconnexion.com/wp-

content/uploads/2022/07/WxTimeLineEditor Crack Serial Key Final 2022.pdf

https://wo.barataa.com/upload/files/2022/07/vaeBrKEMjy5CuGEM6S4t\_04\_ce2fc367b87d7502b7b06c1aac72a089\_file.pdf

https://www.mil-spec-industries.com/system/files/webform/fitmai511.pdf

https://bestonlinestuffs.com/alsong-crack-activation-key-download-latest/

https://greenearthcannaceuticals.com/wp-content/uploads/2022/07/zahling.pdf

https://www.yflyer.org/advert/range-assistant-4-0-1-0-crack-download-updated-2022/

https://wakelet.com/wake/g1l1EAjcnq\_kfnuk2IYKC

https://www.trendcorporate.com.au/sites/default/files/webform/emmkand506.pdf

http://debbiejenner.nl/marcelle-script-crack/